# Packaging and RPM

Matt Behrens DevOps West Michigan December 16 January 13, 2013

# Software Distribution Options

## Source Archive

- Takes the least effort
- Highly portable
- No installation record
- Builds can vary based on available dependencies
- Everyone does things a little differently

## Packages

- Use existing OS tools to build, install, upgrade
- Administrators already know how to deal with them
- Installation records available and tool-able
- Emphasis on describing installed software, rather than scripting its installation

## Packages

- Metadata allows tools to discover and install dependencies
- Distinct effort required for each tool set
- Need to research and adhere to OS rules
- But a good package blends in well with the OS

# Package Contents

- Packing lists or manifests
- Build artifacts (e.g. binaries, data)
- OS integration components (e.g. init scripts)
- Install-time and other-time scripts

# A Brief Walk Through History

# Why I Love Packages

- Always been a bit of a organizational perfectionist
- Records of installed software
- Reduction in system artifacts I'm not aware of
- Builds used to take an awfully long time

#### Blast From the Past: **OpenBSD**

- OpenBSD ports collection contains Makefile instructions and patches to install software
- Packing lists generally generated dynamically
- Installations happen into special "fake" directories which are then bundled up into packages
- Packages installed to satisfy dependencies for further builds

# My First OpenBSD Port

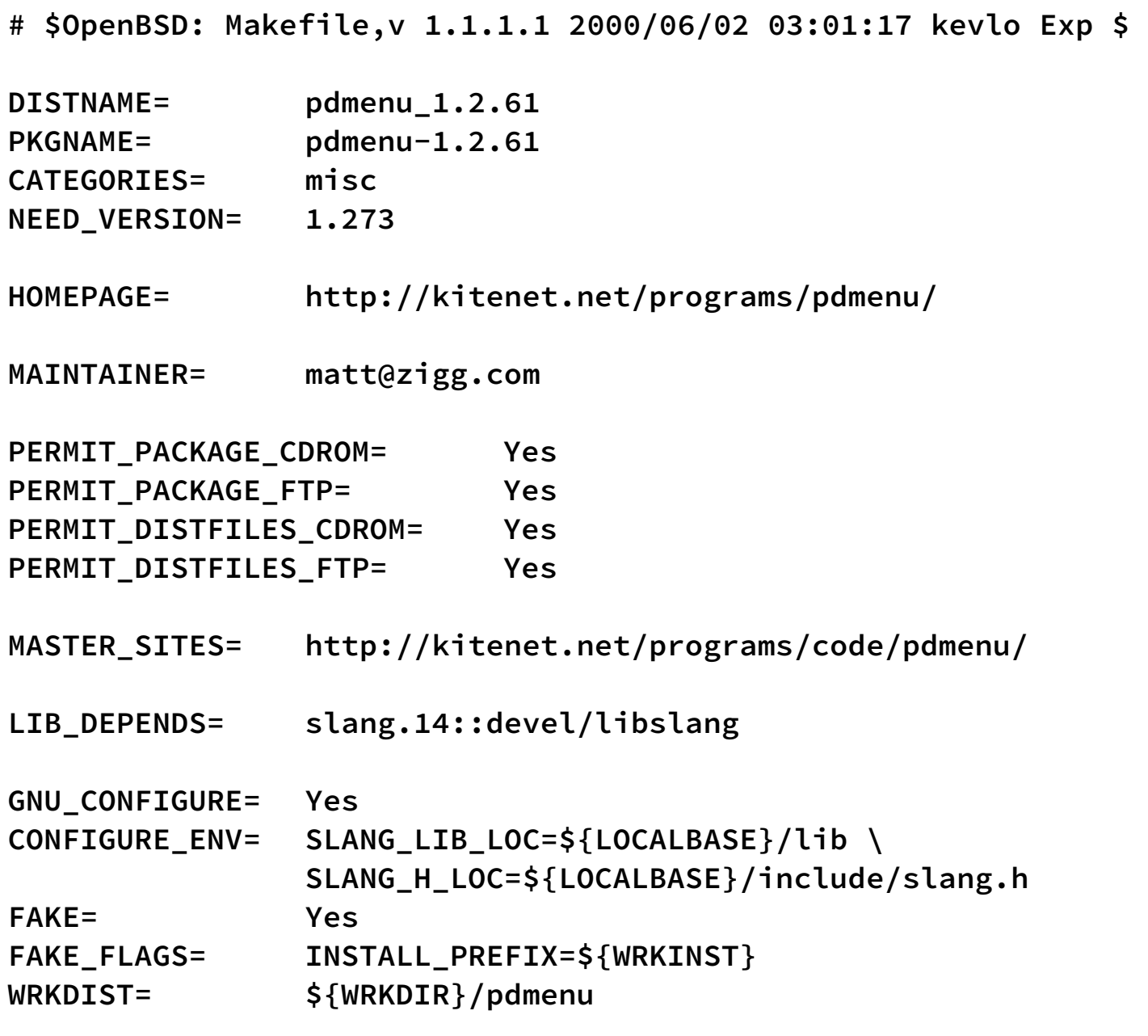

**.include <bsd.port.mk>**

#### Blast From the Past: Solaris

- Sunfreeware offered nice packaged builds but no way to change them
- At this point I was really enamored with OpenBSD ports, so I implemented my own clone for Solaris
- Solaris Package System used Solaris make and Solaris tools (pkgproto, pkgtrans) to build Solaris packages
- Still available at [solpkg.berlios.de,](http://solpkg.berlios.de) probably bitrotted

#### Today: RPMs for RHEL/ CentOS

- Inherited a system based on an existing custom CentOS distro that extracted a bunch of tarballs in postinstall and ran scripts
- Challenge: make it upgradable!
- Logical tool: RPM

#### What's in an RPM?

## The .spec File

- To make an RPM, you need a source archive and a .spec file
- Contains metadata about the package
- Contains scriptlets for all phases of the project's **lifecycle**
- [Introductory material: Maximum RPM www.rpm.org/](http://www.rpm.org/max-rpm) max-rpm
- Modern material: Fedora, [www.rpm.org,](http://www.rpm.org) others

#### Metadata

**Summary: Entropy-gathering daemon using the system timer Vendor: Code Blue Corporation Name: timer-entropyd Version: 0.1\_codeblue.1 Release: 2 License: GPL Group: Utilities/System URL: http://www.codeblue.com/ BuildRoot: %(mktemp -ud %{\_tmppath}/%{name}-%{version}-%{release}-XXXXXX) Source0: timer\_entropyd-%{version}.tgz Source1: timer\_entropyd** 

**%description** 

**Uses the system timer to keep the Linux entropy pool full, increasing the quality of cryptographic operations as well as keeping tasks like key generation which demand high-quality randomness from starving.** 

## Version Diversion

- 0.1\_codeblue.1-2 breaks up into
	- 0
	- 1
	- codeblue
	- 1
	- -2 (build number)
- Everyone does things differently! Pay attention!

#### Scriptlets

**%prep %setup -c** 

**%build make** 

**%install rm -rf %{buildroot} mkdir -p %{buildroot}/usr/sbin make DESTDIR=%{buildroot} install mkdir -p %{buildroot}/etc/init.d cp %{SOURCE1} %{buildroot}/etc/init.d/** 

**%post chkconfig timer\_entropyd on service timer\_entropyd start** 

**%clean rm -rf %{buildroot}** 

#### **%files**

**%attr(755, root, root) /etc/init.d/timer\_entropyd %attr(755, root, root) /usr/sbin/timer\_entropyd** 

#### Target System Scriptlet Tasks

- %pre and %post run on the target system
	- Database schema upgrades
	- Migration of existing configurations
	- Creation of accounts to run services under
	- Service enablement and startup

# Scriptlet Arguments

- %pre runs before install, %preun before uninstall
- %post, %postun, same thing
- On first install, %pre and %post are passed 1
- On last uninstall, %preun and %postun are passed 0
- Can use this property to distinguish new installs, upgrades (and last gasps before upgrades), and final uninstalls

## Source RPMs

- Has the extension .src.rpm
- Contains everything needed to build a binary RPM
- .spec file, source archives, auxiliary files…
- Can be busted open with rpm2cpio: **rpm2cpio foo.src.rpm | cpio -idmv**

#### From .spec to .src.rpm

- Set up an rpmbuild tree, e.g. mkdir -p rpmbuild/{SOURCES, BUILD, RPMS, SRPMS}
- Link or copy your source tar ball et al. into rpmbuild/SOURCES
- Use rpmbuild to generate a .src.rpm, e.g. rpmbuild --define '\_topdir '`pwd`'/rpmbuild' -bs .spec
- The source RPM has everything necessary to build a binary RPM

#### From .src.rpm to .rpm

- rpmbuild --rebuild can be used to build directly on your system, but…
- Your build platform must be identical to your target platform, including dependencies
- Unpredictable builds, undeclared dependencies
- (That said, I still use it for small, build-free noarch packages)

## Mock

- Dynamically builds a chroot environment with specified build dependencies in a source RPM
- Ensures that your source RPM is specified completely and correctly
- Only reliable way I've found to build i386 binaries on x86\_64 (with help from setarch)
- My 0.6 magic incantation: mock --configdir=. --debug -r mock.cfg rpmbuild/SRPMS/\*.src.rpm Doesn't work with later versions… someday I'll upgrade 3

## Alternative RPM Tools

- Some systems can make their own RPMs
- e.g. Python's bdist\_rpm target to setup.py
- Requires some additional configuration, too...
	- To work around bugs
	- To include non-Python files and RPM scripts

# Putting It All Together

- Everything goes in source control
- Store extracted source code for your packages in src
- Set up a Makefile to create a tarball from src that the .spec file (and rpmbuild) can use
- Store .spec.in and mock.cfg.in files with seereplaceable tokens for arch, version, etc.

## Lots of RPMs?

- Collect all your RPMs
- Use createrepo
- Point yum (et al.) at your new repository
- createrepo can create repos for disc media or network accessibility

# What I'd Do Differently

- Track Fedora rules more closely
	- Less dissonance with system packages
	- Better fit for initial install environment
	- Ship unconfigured and let a deployment tool do the configuration
- Build a wall between source and packaging

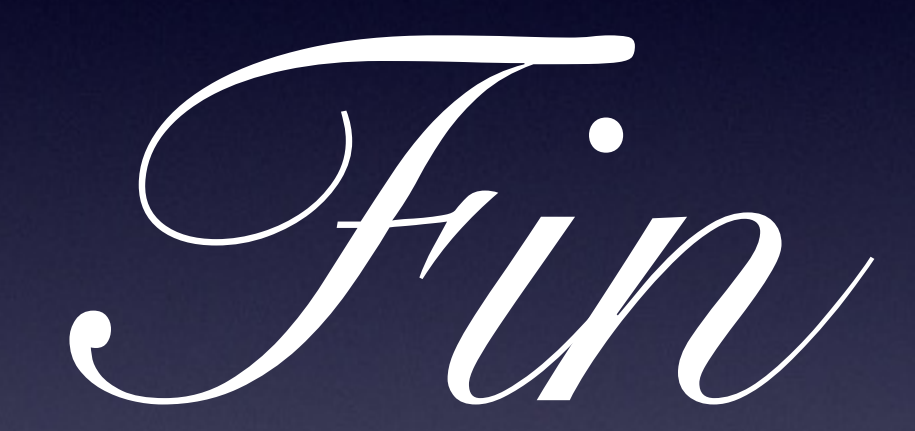